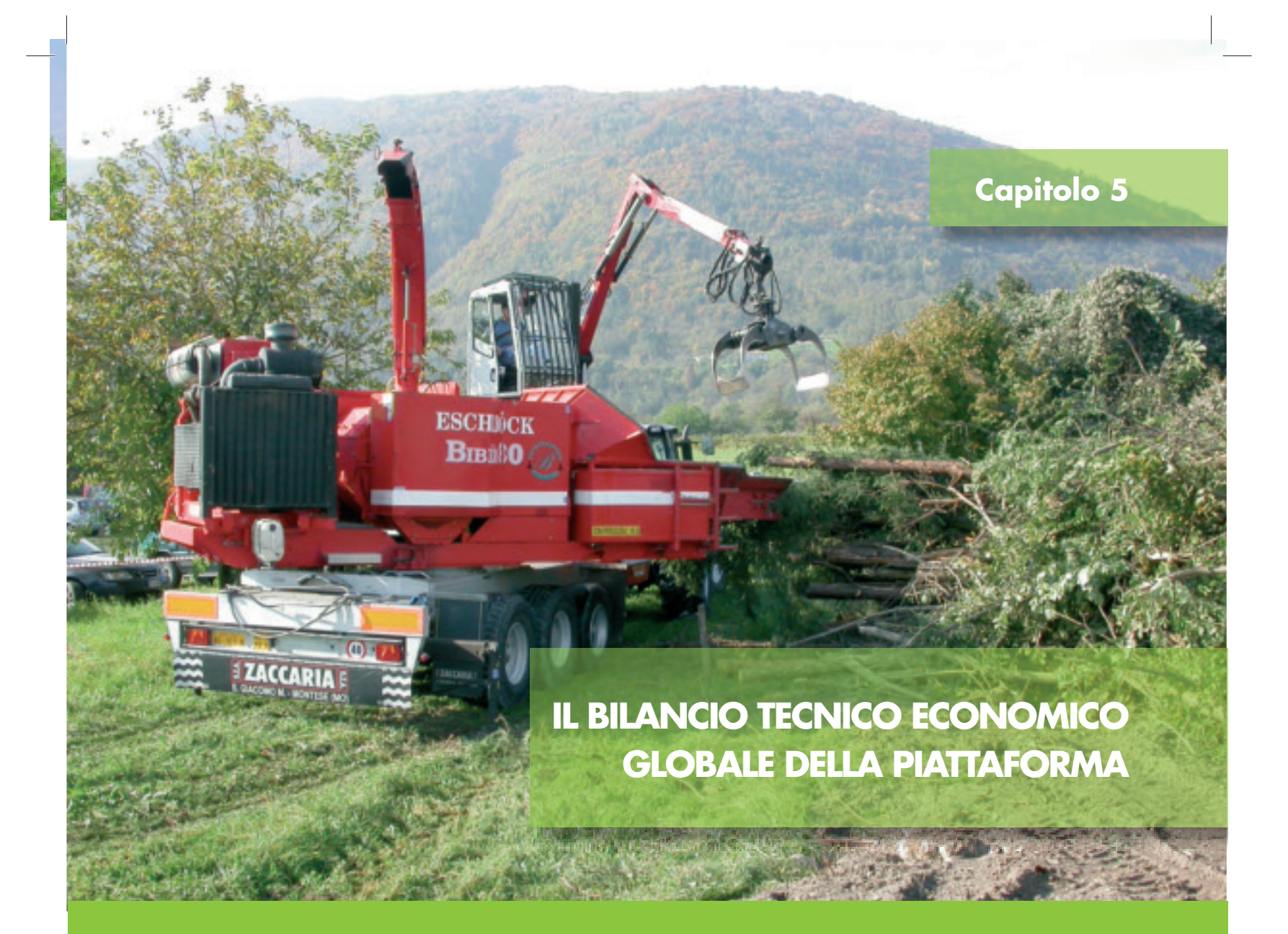

legno cippato mediante l'organizzazione di alcuni cantieri di raccolta allestibili in zone di pianura. spesa relativi (spese di manutenzione annua, consumo di combustibile, lubrificanti, ecc.).

Si devono prendere in considerazione tutte le macchine impiegate nelle diverse fasi del lavoro: le mac-

Questi parametri devono essere inseriti in alcune tabelle di calcolo, per mezzo delle quali è possibile ottenere il costo di produzione di una tonnellata di cippato prodotta con quel dato cantiere tipo. Tali tabelle sono contenute nel CD-ROM allegato alla presente pubblicazione.

Si riportano di seguito le istruzioni per l'utilizzo corretto delle tabelle.

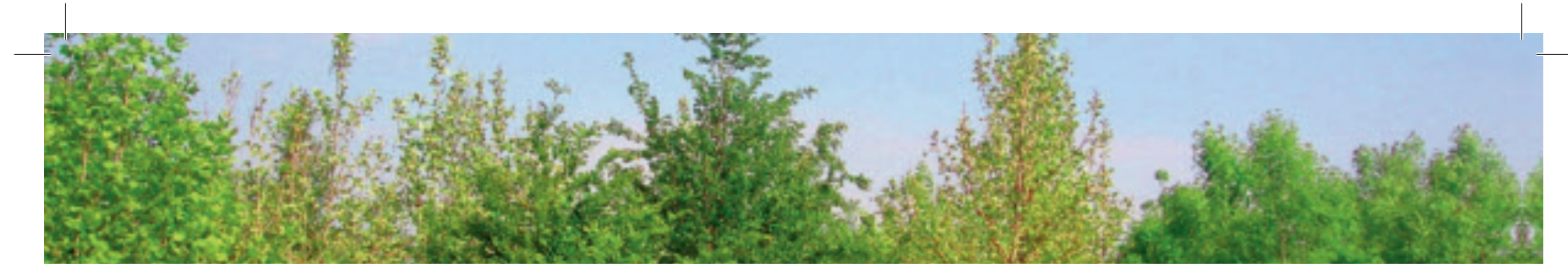

# **IL BILANCIO TECNICO ECONOMICO GLOBALE DELLA PIATTAFORMA**

Nell'elaborazione del bilancio tecnico economico del processo produttivo, per prima cosa occorre ipotizzare il cantiere di raccolta e prima trasformazione: si devono considerare le macchine principali impiegate e le macchine operatrici che lo compongono.

Per esempio il cantiere si può comporre di:

- un trattore agricolo con gru e testa abbattitrice a cesoia per la fase di abbattimento;
- un trattore agricolo con rimorchio e gru forestale per le fasi di esbosco e concentramento;
- un trattore agricolo con cippatrice per la fase di prima trasformazione.

In questo caso le macchine principali sono i tre trattori agricoli, ciascuno con le proprie caratteristiche tecniche e i propri costi di acquisto e gestione.

Le macchine operatrici sono invece le gru, la testa abbattitrice a cesoia, il rimorchio e la cippatrice, ciascuna con i propri costi relativi.

## **I° fase: Calcolo dei costi orari delle macchine principali**

Nel foglio 1 (f1) si inseriscono i dati delle macchine principali (nelle celle verdi), per esempio dei trattori agricoli, e la tabella calcola il costo orario di ciascun trattore (Tab. 5.1).

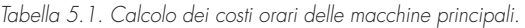

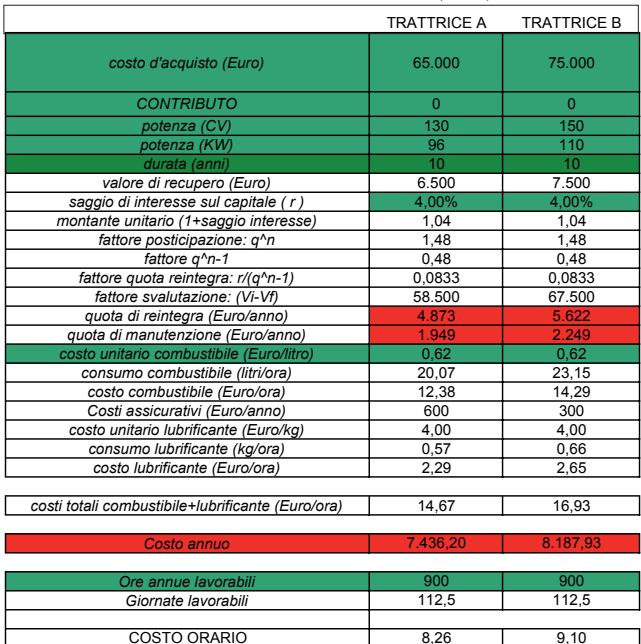

# **II° fase: Calcolo dei costi orari delle macchine operatrici**

Nel foglio 2 (f2) si inseriscono i dati delle macchine operatrici, cioè le gru, la cesoia, il rimorchio e la cippatrice, e la tabella calcola il costo orario di ciascuna macchina operatrice.

Queste prime due tabelle, la f1 e la f2, presentano alcune celle di colore diverso:

- celle colorate in rosso: contengono dati che si calcolano automaticamente con delle formule già preimpostate, per cui tali dati non sono modificabili;
- celle colorate in verde: sono quelle in cui occorre inserire obbligatoriamente i dati delle relative macchine (per es. il costo d'acquisto, il costo annuo di manutenzione, le ore annue lavorate); sono dati indispensabili affinché il programma possa calcolare il costo orario della macchina considerata.

Una volta inseriti i dati richiesti nelle tabelle f1 e f2, automaticamente nel foglio 3 (f3) compaiono allineati in colonna i costi relativi a ciascuna macchina che compone il cantiere tipo ipotizzato.

## **III<sup>°</sup> fase: Calcolo del costo finale di produzione del cippato**

Si passa al foglio 4 (f4) che corrisponde alle varie tipologie di cantiere prese in esame.

Per ogni fase del cantiere c'è una tabella corrispondente (ad esempio fase di abbattimento, fase di esbosco, fase di cippatura).

In ciascuna di queste tabelle si devono inserire alcuni dati fondamentali nelle celle di colore verde.

Tali dati sono:

- il numero di operatori richiesti per azionare la macchina; •
- il costo orario di tali operatori;
- la produttività oraria della macchina espressa in tonnella-• te/ora.

La tabella riporta anche dei dati che si calcolano automaticamente e che sono contenuti nelle celle di colore rosso.

Alla fine su ciascuna tabella si ottiene il costo di produzione per ciascuna tonnellata di biomassa lavorata in quella specifica fase del cantiere.

Per esempio: euro/ora per la fase di abbattimento, euro/ ora per la fase di esbosco ed euro/ora per la fase di cippatura.

Tale dato è inoltre calcolato sia riferito al cippato fresco (cioè sul tal quale), sia riferito al cippato secco (cioè con w=35%). Questa distinzione è importante perché si parte

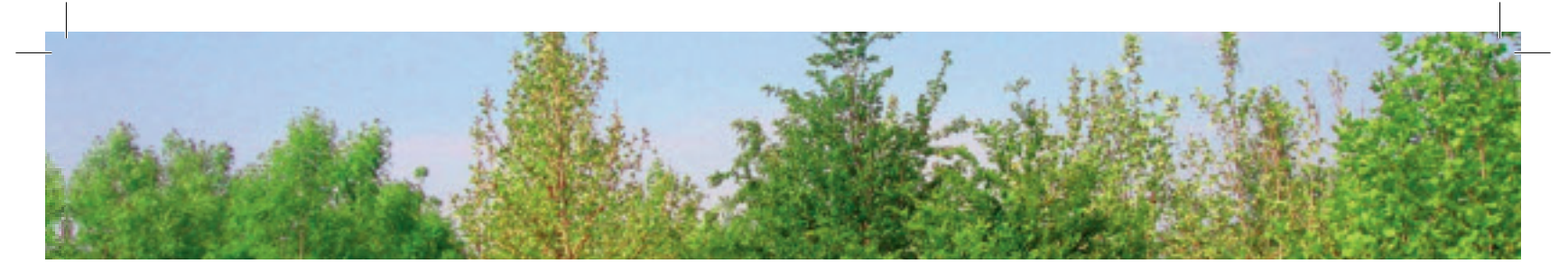

dal legno delle piante in piedi avente un contenuto idrico del 50-55% e si arriva a un prodotto finale, il cippato stagionato, che ha un contenuto idrico del 30-35%; ciò significa che durante il processo produttivo il legno ha perso una certa percentuale di peso. Nelle formule è già calcolato il costo maggiore di produzione dovuto proprio a questa perdita di peso.

La somma di questi costi unitari fornisce il costo totale di produzione di una tonnellata di cippato con quella specifica tipologia di cantiere (celle color blu).

#### **ESEMPI**

Si consideri il cantiere 1.

I calcoli finali sono indicati nel foglio f4Cant1 Alta Mecc con gru esbosco.

Il cantiere ipotizzato in questo caso si compone delle seguenti macchine:

- un trattore con gru e testa abbattitrice a cesoia per l'abbat-• timento delle piante;
- un trattore con rimorchio e gru per caricare le piante abbat-• tute e portarle fuori in capezzagna per la cippatura;
- una cippatrice di medie dimensioni azionata da un trattore da 120 kW con una produttività di 10 tonnellate/ora.

Nella pratica la cesoia abbatte le piante e le dispone in andana; il trattore con rimorchio le carica utilizzando la gru e le porta in capezzagna dove le dispone in un'unica catasta; la cippatrice procede alla cippatura.

Nella tabella finale con le caselle color blu, che si trova sempre nel foglio f4Cant1 Alta Mecc con gru esbosco, risultano i costi per produrre una tonnellata di cippato rispettivamente tal quale e secco:

- Costo tal quale: 17,16 euro/tonnellata;
- Costo W 30%: 26,40 euro/tonnellata.

Si consideri il cantiere 2.

I calcoli finali sono indicati nel foglio f5Cant2 Alta Mecc con caricat.

Il cantiere qui ipotizzato si compone delle seguenti macchine:

- un trattore con gru e testa abbattitrice a cesoia per l'abbat-• timento delle piante;
- un caricatore frontale su pala gommata per l'esbosco delle piante abbattute e il loro accatastamento in capezzagna;
- una cippatrice di grandi dimensioni con gru e motore auto-• nomo da 330 kW e una produttività di 28 tonnellate/ora.

La cesoia abbatte le piante e le dispone in andana; il caricatore frontale le preleva, le esbosca e le riunisce in un'unica

grande catasta a bordo campo; la sua produttività è maggiore di quella dell'esbosco con i mezzi del cantiere 1 (10 tonnellate/ora). La cippatrice cippa le piante della catasta. Nella tabella finale con le caselle color blu, che si trova sempre nel foglio f5Cant2 Alta Mecc con caricat, risultano i costi per produrre una tonnellata di cippato rispettivamente tal quale e secco:

• Costo tal quale: 11,71 euro/tonnellata;

#### • Costo W 30%: 18,02 euro/tonnellata.

Come si vede i costi si riducono moltissimo: ciò è dovuto alla maggiore produttività (più del doppio) del caricatore frontale rispetto alla gru con rimorchio per l'esbosco, unita a un rispettivo minore costo di acquisto e utilizzo. Inoltre vi è una maggiore produttività della cippatrice (28 t/ora al posto di 10 t/ora), che riduce notevolmente i costi di cippatura.

## Si consideri il cantiere 3.

I calcoli finali sono indicati nel foglio f6Cant3 Bassa Mecc con caricat.

Il cantiere qui ipotizzato si compone delle seguenti macchine: una motosega per l'abbattimento delle piante; •

- un caricatore frontale su pala gommata per l'esbosco delle piante abbattute e il loro accatastamento in capezzagna;
- una cippatrice di grandi dimensioni con gru e motore au-• tonomo da 330 kW e una produttività di 28 tonnellate/ ora.

L'abbattimento è manuale: un operatore abbatte le piante con la motosega mentre un altro operatore ne direziona la caduta per formare un'andana.

Il caricatore frontale le preleva, le esbosca e le riunisce in un'unica grande catasta a bordo campo; la sua produttività è maggiore di quella dell'esbosco con i mezzi del cantiere 1 (10 t/ora). La cippatrice di grosse dimensioni cippa le piante della catasta.

Nella tabella finale con le caselle color blu, che si trova sempre nel foglio f6Cant3 Bassa Mecc con caricat, risultano i costi per produrre una tonnellata di cippato rispettivamente tal quale e secco:

- Costo tal quale: 31,52 euro/tonnellata;
- Costo W 30%: 48,49 euro/tonnellata.

Come si vede l'abbattimento manuale con motosega, pur comportando costi di investimento irrisori, fa quasi raddoppiare il costo di produzione di una tonnellata di cippato.

Si consideri il cantiere 4.

I calcoli finali sono indicati nel foglio f7Cant4 Bassa Mecc con cipp pic.

Il cantiere ipotizzato si compone delle seguenti macchine:

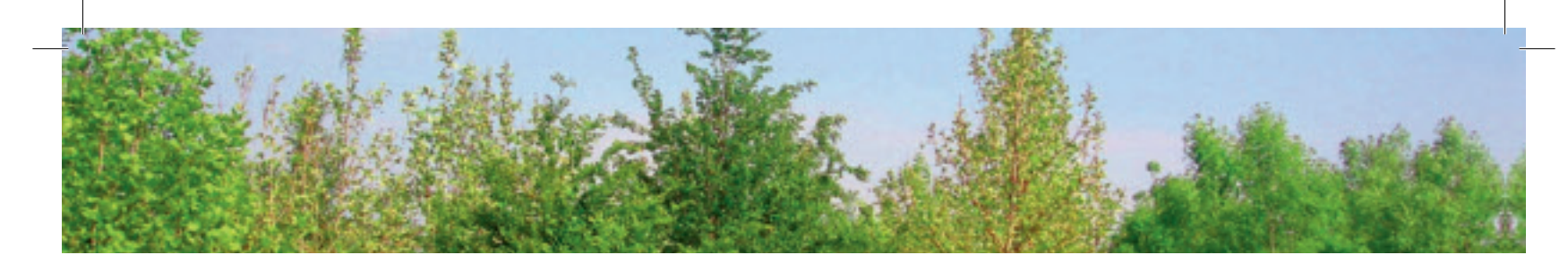

- una motosega per l'abbattimento delle piante; •
- un caricatore frontale su pala gommata per l'esbosco delle piante abbattute e il loro accatastamento in capezzagna;
- un trattore da 75 kW per azionare la cippatrice piccola; •
- una cippatrice di piccole dimensioni con alimentazione manuale effettuata da 2 operatori, azionata dal trattore da 75 kW e con una produttività di 1,5 tonnellate/ora.

L'abbattimento è manuale: un operatore abbatte le piante con la motosega mentre un altro operatore ne direziona la caduta per formare un'andana.

Il caricatore frontale le preleva, le esbosca e le riunisce in un'unica grande catasta a bordo campo; la sua produttività è maggiore di quella dell'esbosco con i mezzi del cantiere 1 (10 t/ora). La cippatrice piccola cippa le piante della catasta.

Nella tabella finale con le caselle color blu, che si trova sempre nel foglio f7Cant4 Bassa Mecc con cipp pic, risultano i costi per produrre una tonnellata di cippato rispettivamente tal quale e secco:

- Costo tal quale: 58,67 euro/tonnellata;
- Costo W 30%: 90,26 euro/tonnellata.

Come si vede l'abbattimento manuale con motosega e la cippatura eseguita con una piccola cippatrice, pur riducendo enormemente i costi di investimento, fanno sì che il costo di produzione di una tonnellata di cippato quasi venga triplicato.

Si consideri il cantiere 5.

## I calcoli finali sono indicati nel foglio f8Cant5 cesoia e cipp piccola.

Il cantiere ipotizzato si compone delle seguenti macchine:

- un trattore con gru e testa abbattitrice a cesoia per l'abbat-• timento delle piante;
- un caricatore frontale su pala gommata per l'esbosco delle piante abbattute e il loro accatastamento in capezzagna;
- un trattore da 75 kW per azionare la cippatrice piccola; •
- una cippatrice di piccole dimensioni con alimentazione manuale effettuata da 2 operatori, azionata dal trattore da 75 kW e con una produttività di 1,5 tonnellate/ora.

Questo potrebbe considerarsi un cantiere a meccanizzazione intermedia, in quanto l'abbattimento avviene con cesoia ma la cippatura avviene con una cippatrice piccola alimentata manualmente.

La cesoia abbatte le piante e le dispone in andana. Il caricatore frontale le preleva, le esbosca e le riunisce in un'unica grande catasta a bordo campo; la sua produttività è maggiore di quella dell'esbosco con i mezzi del cantiere 1 (10 t/ora). La cippatrice piccola cippa le piante della catasta.

Nella tabella finale con le caselle color blu, che si trova

sempre nel foglio f8Cant5 cesoia e cipp piccola, risultano i costi per produrre una tonnellata di cippato rispettivamente tal quale e secco:

- Costo tal quale: 38,86 euro/tonnellata;
- Costo W 30%: 59,79 euro/tonnellata.

Rispetto al cantiere 4 il ricorso all'abbattimento meccanizzato (mediante cesoia) fa aumentare i costi iniziali di investimento ma permette quasi di dimezzare il costo finale di produzione di una tonnellata di cippato.

## **Cantiere allestito con macchine e attrezzature prese a noleggio da contoterzisti**

Gli stessi cantieri precedentemente descritti si possono anche allestire con macchine e attrezzature non di proprietà ma prese a noleggio da ditte contoterziste.

Per calcolare i costi di produzione di una tonnellata di cippato nei vari casi è sufficiente sostituire i costi orari di noleggio nella tabella f3COSTO ORARIO euro/ora.

Poi si stabiliscono le produttività orarie delle macchine stesse e si inseriscono tali valori nelle apposite celle delle tabelle presenti nel foglio relativo a quel dato cantiere tipo (per es. f5Cant2 Alta Mecc con caricat). Si ottengono così i costi di

produzione di una tonnellata di cippato rispettivamente sul tal quale e con w al 30%.

# **Conclusioni**

Da questi cinque esempi di cantieri a diverso grado di meccanizzazione si può dedurre che proprio tale variabile influisce notevolmente sul costo di produzione di una tonnellata di cippato.

Infatti gradi di meccanizzazione elevati richiedono l'acquisto di macchine e attrezzature molto costose; basti pensare al fatto che una motosega per l'abbattimento manuale costa 500 euro, mentre un trattore con gru e cesoia viene a costare 110.000 euro. Tuttavia, se poi si guardano i costi finali di produzione di una tonnellata di cippato, si vede come, con una meccanizzazione spinta, essi risultano molto minori.

In ultima analisi, introducendo nel programma alcuni dati derivati da casi concreti, si è visto come, per produrre una tonnellata di cippato con abbattimento manuale e cippatrice piccola si ottengono costi di 67,48 euro sul tal quale (costo praticamente proibitivo), mentre per produrre sempre una tonnellata di cippato con il più alto grado di meccanizzazione si ottiene un costo di 27,49 euro sul tal quale.

Chi si accinge a realizzare una piattaforma produttiva di cippato deve quindi valutare bene il grado di meccanizzazione verso cui intende orientarsi. Naturalmente ciò dipende anche dalla quantità annua di biomassa che si intende produrre

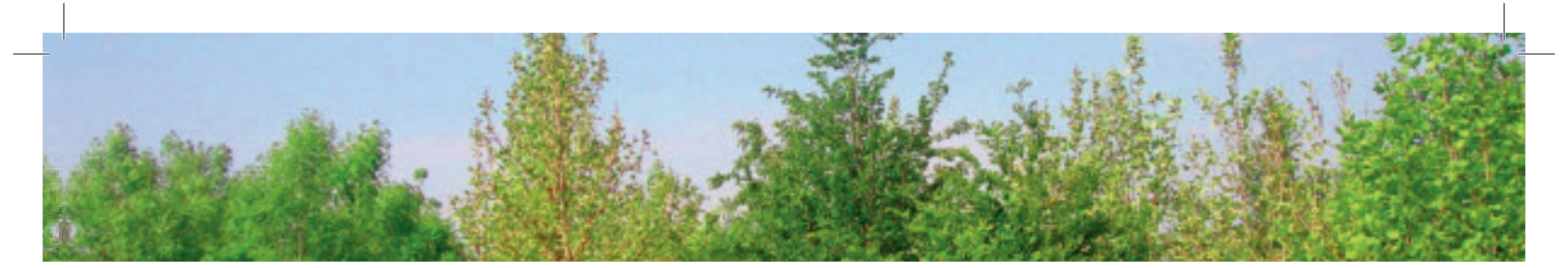

e commercializzare; ci sono delle quantità minime, di per sé molto elevate, al di sotto delle quali certe macchine non risultano convenienti, ma si devono sempre tener presenti gli svantaggi economici della bassa meccanizzazione.

#### **Legenda**

Relativamente alla tabella che appare nel foglio f1COSTO ORARIO Macc. principale, le varie voci che appaiono nella colonna A sono state così determinate:

- costo d'acquisto: è il costo d'acquisto della macchina (può trattarsi di una macchina nuova oppure usata); va inserito dall'operatore;
- contributo: grazie a leggi regionali o al Piano di Sviluppo Rurale (PSR) o altro, può accadere che si possano percepire dei contributi per l'acquisto di macchine e attrezzature per la lavorazione della biomassa. In questo caso occorre sottrarre dal costo d'acquisto la somma percepita come contributo; nella tabella è sufficiente inserire la cifra nella cella verde corrispondente e automaticamente si fa la sottrazione nel prezzo d'acquisto. In tal modo il programma calcola il costo di produzione di una tonnellata di cippato tenendo conto anche del contributo percepito;
- potenza: la si può inserire espressa in cavalli (cv), la cella sottostante calcola automaticamente i kW corrispondenti; è importante inserire la potenza perché in base ad essa si determina il consumo di gasolio, che rappresenta un costo da tener presente nei calcoli;
- durata: è la durata della macchina; è importante inserirla perché in base ad essa si calcola il fattore di posticipazione, dal quale poi dipendono altri fattori come per esempio la quota di reintegra;
- valore di recupero: è il valore che la macchina ha alla tine della sua durata tecnico-economica;
- saggio di interesse sul capitale (r): è il saggio per conteggiare gli interessi passivi del capitale;
- tattore quota reintegra: r/(q^n-1): indice per il calcolo della quota di reintegra, in funzione del tasso d'interesse e della durata;
- fattore svalutazione (Vi-Vf): la differenza tra il valore iniziale a nuovo e il valore di recupero;
- quota di reintegra (euro/anno): la quota annua da accan-• tonare per reintegrare il capitale;
- quota di manutenzione (euro/anno): è stata calcolata come il 50% della quota di reintegra;
- costo unitario combustibile (euro/litro): questo è un dato che va inserito dall'operatore;
- consumo combustibile (litri/ora): dato inserito dall'operato-• re rispetto alle operazioni considerate;
- costo combustibile (euro/ora): dato inserito dall'operatore; •
- costi assicurativi (euro/anno): dato inserito dall'operatore; •
- costo unitario lubriticante (euro/kg): va inserito dall'operatore;
- consumo lubriticante (kg/ora): va inserito dall'operatore;
- costo lubriticante (euro/ora): va inserito dall'operatore;
- costi totali combustibile+lubriticante (euro/ora);
- costo annuo: è la somma delle voci di costo riferite all'an-• no (quota di reintegra, spese varie e assicurative), a cui sono da aggiungere i costi operativi complessivi;
- ore annue lavorabili: sono le ore di lavoro annue della macchina considerata; questo è un dato estremamente importante: per esempio per le trattrici le ore annue lavorate sono quelle in cui esse sono state impiegate per produrre biomassa più altre ore in cui hanno lavorato per altri scopi (è il caso dei terzisti agricoli: un trattore può lavorare 300 ore in un anno azionando la cippatrice e altre 500 ore per effettuare lavorazioni del terreno quali aratura, fresatura, ecc.); attenzione però che per alcune macchine quali per esempio la cippatrice, moltiplicando le ore di lavoro annue per la produttività oraria della macchina, si ottiene la massa di legno lavorata in quell'anno: quella è la massa che si deve effettivamente lavorare per ammortizzare il costo della macchina e per avere conseguentemente il costo di produzione di una tonnellata di cippato;
- giornate lavorabili anno: è il numero medio, rispetto alla tipologia di macchina considerata, delle giornate che sono lavorabili in un anno in condizioni di normalità;
- costo orario: è il risultato tra il costo annuo complessivo della macchina diviso per il numero di ore lavorabili in condizioni di normalità.

Nel foglio f4Cant1 Alta Mecc con gru esbosco, o negli altri fogli corrispondenti ad altrettanti cantieri tipo, si trovano tre tabelle affiancate (Fig. 5.1):

**A. La prima tabella** a sinistra riguarda l'operazione di abbattimento delle piante, che può essere effettuata manualmente, con motosega, oppure meccanicamente, con cesoia applicata a trattore o escavatore.

Nella colonna A compaiono:

- manodopera: a cura dell'operatore vanno inseriti nelle ap-• posite celle il numero di operatori necessari al regolare funzionamento/alimentazione della macchina e il costo orario degli operatori stessi;
- seguono poi le macchine con cui si effettua l'abbattimento: nelle celle rosse corrispondenti va a inserirsi automaticamente il costo orario della macchina calcolato nel foglio f1;
- produttività tq: è la produttività sul tal quale, cioè lavorando •

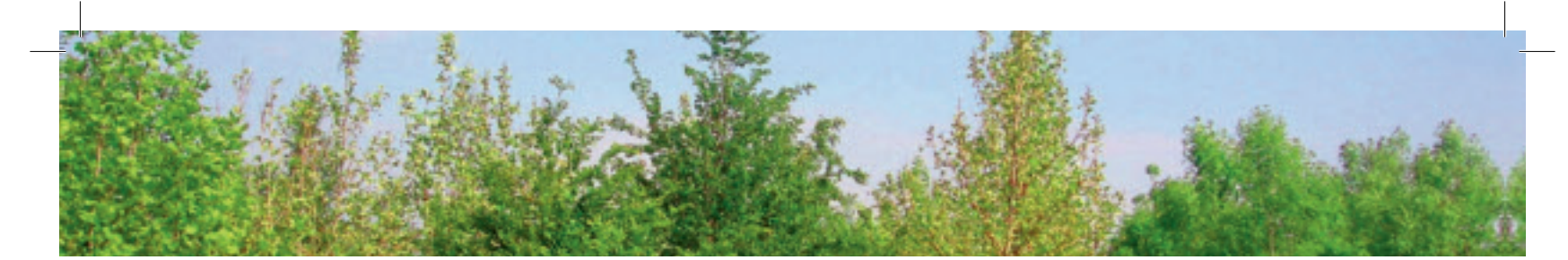

legno fresco; va inserita dall'operatore; è questo un dato fondamentale, che va stimato con estrema attenzione; da esso infatti dipendono poi tutti i calcoli che portano al costo di produzione di una tonnellata di cippato; l'operatore può conoscere tale dato per esperienza, oppure in base alle dichiarazioni della casa costruttrice, oppure può trovarlo nei capitoli della presente pubblicazione relativi alle varie macchine e attrezzature trattate;

- produttività w=35%: automaticamente la cella calcola la produttività riferita al legno con contenuto idrico del 35%;
- costi parziali per l'abbattimento tq: è il costo calcolato per abbattere una tonnellata di legno tal quale;
- costi parziali per l'abbattimento w=35%: è il costo calco-• lato per abbattere una tonnellata di legno riportato però a w=35%.
- **B. La seconda tabella** al centro è relativa all'operazione di raccolta delle piante abbattute disposte in andana e al loro esbosco e concentramento in catasta a bordo campo; è strutturata con le stesse modalità della prima tabella e vi si devono inserire i dati relativi nelle celle verdi.
- **C. La terza tabella** a destra è relativa alla cippatura del materiale concentrato in catasta in capezzagna; è anch'essa strutturata con le stesse modalità delle altre due tabelle e vi si devono inserire i dati relativi con particolare attenzione alla produttività oraria.

Al di sotto delle 3 tabelle vi è una tabella con le celle color blu che restituisce il risultato finale, cioè il costo per produrre una tonnellata di cippato rispettivamente tal quale e con contenuto idrico w=35%.

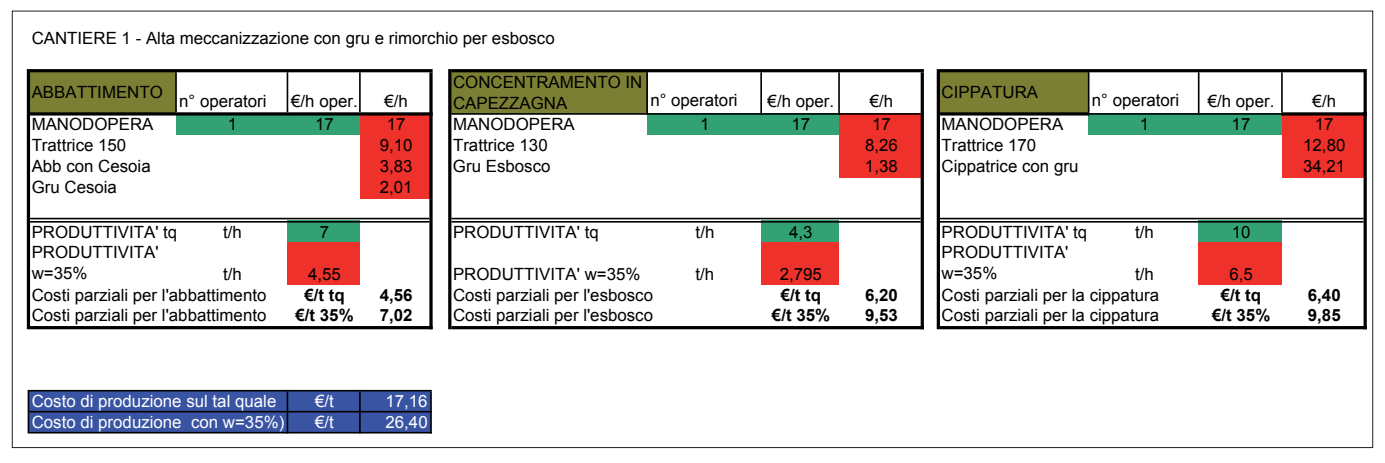

Figura 5.1. Esempio di foglio di lavoro recante le tabelle per il calcolo del costo finale di produzione del cippato.